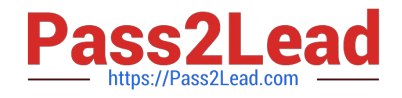

# **C\_TB1200\_90Q&As**

SAP Certified Application Associate - SAP Business One 9.0

# **Pass SAP C\_TB1200\_90 Exam with 100% Guarantee**

Free Download Real Questions & Answers **PDF** and **VCE** file from:

**https://www.pass2lead.com/c\_tb1200\_90.html**

100% Passing Guarantee 100% Money Back Assurance

Following Questions and Answers are all new published by SAP Official Exam Center

**C** Instant Download After Purchase

**83 100% Money Back Guarantee** 

- 365 Days Free Update
- 800,000+ Satisfied Customers  $\epsilon$  or

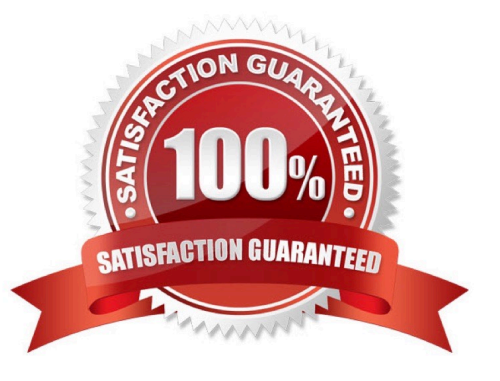

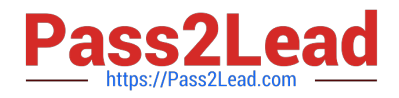

# **QUESTION 1**

What happens when a default payment method for customers is changed in the General Settings?

A. Any new customer master records will default to this payment method, but existing records will not change.

B. New and existing customer master records will automatically receive this payment method.

C. When a new customer master record is created, a pop up box will appear with a choice of available payment methods listed in General Settings.

D. When a new customer master record is created, the default payment method is assigned and cannot be changed.

Correct Answer: A

# **QUESTION 2**

You are creating import files to import business partner master data using the Data Transfer Workbench. You notice that a field has a value of type \\'enum\\'.

What data do you enter in this field?

- A. You must enter data for the field in accordance with the DI-API.
- B. You need to enter either \\'tNO\\' or \\'tYES\\' in this field.
- C. You need to enter a numeric value in this field.
- D. You can enter any valid text data in this field.

Correct Answer: A

# **QUESTION 3**

Which of these must always be provided to the customer after go-live? Note. There are 2 correct answers to this question.

- A. Access to patches and service packs
- B. Access to the customer portal
- C. The service level agreement
- D. Instructions for accessing SAP support
- E. Your support hotline number

Correct Answer: BE

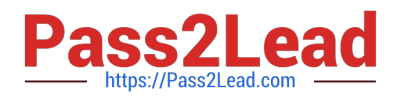

# **QUESTION 4**

Mary from BBK computers wants to pay one of her vendors. She opens an outgoing payment document

and chooses the vendor code. One of the A/P Invoices is marked with an asterisk (\*).

What does this mean?

- A. An A/R Credit Memo has been entered for the invoice.
- B. A partial payment has already been posted for this invoice.
- C. The invoice due date is earlier than or equal to the current date.
- D. The invoice due date is later than the current date.

Correct Answer: C

# **QUESTION 5**

You are in the project preparation phase of a customer implementation at Ruby Manufacturing. So far everything has gone to plan. Which of these could signal an unexpected project overrun?

A. The company will run the manufacturing add-on from an SAP partner that was recommended.

- B. There are 15 employees who will need to work with SAP Business One.
- C. You hear a rumor that two new logistics warehouses will be opening in the next month.

D. The production manager will also act as a functional lead on the project.

#### Correct Answer: C

# **QUESTION 6**

What settings are made on the item master to create a service contract automatically when that item is delivered to the customer?

- A. Set the item to be managed by serial numbers and assign a warranty template.
- B. Set the item to automatically create a customer equipment card.
- C. Choose "service" for the item type and contract for the "item group".
- D. Assign a service contract type to any item with the item type "items".

Correct Answer: A

# **QUESTION 7**

When you save a sales order for inventory items, the quantity for these items increases the...

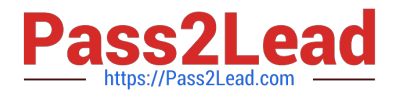

- A. Available quantity
- B. Committed quantity
- C. Ordered quantity
- D. In stock quantity
- Correct Answer: B

# **QUESTION 8**

How would a controller ensure that the company\\'s financial reports are presented in a structured way?

- A. Perform the period end closing process at the end of each financial period.
- B. Change the order of the accounts in the print layout according to the company\\'s industry and localization.
- C. Periodically delete all accounts with no transactions in the last posting period.
- D. Organize the chart of accounts by levels and order appropriate to the reporting structure.

#### Correct Answer: D

# **QUESTION 9**

Brian at Re-Cycle Sports has set up volume discounts on the price lists for his most active sales accounts. Some of these business partners may also be eligible for special prices. Which type of price will SAP Business One choose first if all types of pricing exist?

- A. Discount groups linked to the business partner
- B. The price list associated with the business partner
- C. Volume discounts for Price Lists
- D. Special prices for the business partner

Correct Answer: D

# **QUESTION 10**

The sales manager wants to be informed when a sales employee issues an order that would produce a

gross profit less than 25%. However, he does not want the sales process to be blocked.

What is the easiest way to implement this?

- A. Use an alert with a predefined condition for gross profit deviation.
- B. Schedule the Sales Analysis report to run when the gross profit is below the threshold.

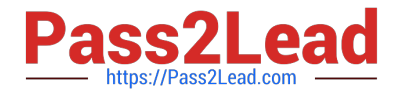

C. Add a user-defined field to the sales order document, with a query to report when the gross profit is less than 25%.

D. Use an approval procedure with a predefined condition for gross profit deviation.

Correct Answer: A

#### **QUESTION 11**

Top Toys defined their sub-periods as months. How often should they run the period-end closing utility?

A. They are required to run the period-end closing utility both at the end of each month and at the end of the fiscal year.

B. Depending on their financial processes, they should run the period-end closing utility at the end of the fiscal year and also can run it at the end of each month.

C. Depending on their financial processes, they can run the period-end closing utility at the end of each month and also at the end of each quarter.

D. Because they defined their sub-periods as months, the system requires them to run the period- end closing utility at the end of each month.

Correct Answer: B

#### **QUESTION 12**

You created a delivery for a sales order. The delivery automatically created a journal entry. Why was the journal entry created?

A. This journal entry is created when a customer is tax liable. When a delivery document which contains a tax amount is created, the system automatically creates a journal entry.

B. All sales documents that affect inventory quantity create a journal entry regardless of which type of inventory method is used.

C. Every document in the sales process creates a journal entry from the sales order through the invoice.

D. You are using perpetual inventory so every document that affects inventory creates a journal entry to reflect the inventory value in the general ledger.

Correct Answer: D

# **QUESTION 13**

The client has 50,000 products in their catalogue. The information held for each product is very basic.

manufacturer, product number, description, price, and a specification field that is unique to the client\\'s

business.

What is the most efficient way to migrate these products to SAP Business One using the Data Transfer

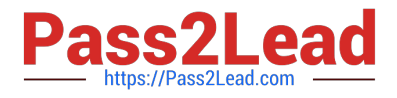

# Workbench?

A. Add a user-defined field to the item master data for the specification field. Create a customized data import file based on the item master data template. You can select the user- defined field to be included in the import file.

B. Import the products using the item master data template, and in the data import wizard map the specification field to an unused field, such as the the item properties.

C. Import the products using the inventory posting template. This template contains the basic fields needed by the client. Enter the specification field in a suitable unused field in the template spreadsheet.

D. Add a user-defined field to the item master data for the specification field. Enter the product data, including the new specification field, in the standard item master data template.

Correct Answer: A

# **QUESTION 14**

The customer is ready to use the services of the remote support platform for SAP Business One. What is the first step?

A. Submit a support message to SAP.

- B. Send a system status report to SAP.
- C. Upgrade to the latest patch level.
- D. Access the customer portal.

Correct Answer: B

# **QUESTION 15**

When David from ABC Chocolates posted an incoming payment to record a cash payment received from one of the customers, he forgot to apply it to an A/R invoice. What will be the most efficient way to correct this?

A. The next time the customer pays an open A/R invoice; David should choose both invoices and enter the paid amount. The system will close both invoices.

B. David can manually reconcile the A/R invoice and the incoming payment when running the customer receivables aging report.

C. The system will automatically reconcile the A/R invoice and the incoming payment when ABC Chocolates runs the period-end closing utility.

D. David should manually reconcile the customer account to close the A/R invoice and the incoming payment.

Correct Answer: D

[Latest C\\_TB1200\\_90](https://www.pass2lead.com/c_tb1200_90.html) **[Dumps](https://www.pass2lead.com/c_tb1200_90.html)** [C\\_TB1200\\_90 PDF Dumps](https://www.pass2lead.com/c_tb1200_90.html) [C\\_TB1200\\_90 Practice Test](https://www.pass2lead.com/c_tb1200_90.html)